Introduction
Selecting seed urls
Crawling
Post-processing
Conclusion

# Large Crawls of the Web for Linguistic Purposes

Marco Baroni

SSLMIT, University of Bologna

Birmingham, July 2005

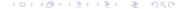

### **Outline**

- Introduction
- Selecting seed urls
- 3 Crawling
  - Basics
  - Heritrix
  - My ongoing crawl
- Post-processing
  - Filtering and cleaning
  - Language identification
  - Near-duplicate spotting
- Conclusion
  - Annotation
  - Indexing, etc.
  - Summing up and open issues

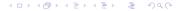

## The WaCky approach

- http://wacky.sslmit.unibo.it
- Current target: 1-billion token English, German, Italian Web-corpora by 2006.
- Use existing open tools, make developed tools publicly available.
- Please join us (for other languages as well!)

## The basic steps

- Select "seed" urls.
- Crawl.
- Post-processing.
- Linguistic annotation.
- Indexing, etc.

### **Outline**

- Introduction
- Selecting seed urls
- 3 Crawling
  - Basics
  - Heritrix
  - My ongoing crawl
- Post-processing
  - Filtering and cleaning
  - Language identification
  - Near-duplicate spotting
- Conclusion
  - Annotation
  - Indexing, etc.
  - Summing up and open issues

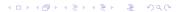

Introduction
Selecting seed urls
Crawling
Post-processing
Conclusion

# Selecting seed urls

 Use queries for random word combinations to Google search engine.

### Selecting seed urls

- Use queries for random word combinations to Google search engine.
- Start crawl from urls discovered in this way.

### Selecting seed urls

- Use queries for random word combinations to Google search engine.
- Start crawl from urls discovered in this way.
- Which random words?
  - Middle-frequency words from general/newspaper corpus ("public").
  - Basic vocabulary list ("private").

### Selecting seed urls

- Use queries for random word combinations to Google search engine.
- Start crawl from urls discovered in this way.
- Which random words?
  - Middle-frequency words from general/newspaper corpus ("public").
  - Basic vocabulary list ("private").
- How random are the urls collected in this way? Ongoing work with Massimiliano Ciaramita (ISTC, Rome).

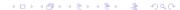

### **Outline**

- Introduction
- Selecting seed urls
- Crawling
  - Basics
  - Heritrix
  - My ongoing crawl
- Post-processing
  - Filtering and cleaning
  - Language identification
  - Near-duplicate spotting
- 6 Conclusion
  - Annotation
  - Indexing, etc.
  - Summing up and open issues

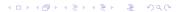

## Crawling

- Fetch pages, extract links.
- Follow links, fetch pages.

Honoring robots.txt, politeness

- Honoring robots.txt, politeness
- Efficiency, multi-threading, robust "Frontier"

- Honoring robots.txt, politeness
- Efficiency, multi-threading, robust "Frontier"
- Avoid spider traps

- Honoring robots.txt, politeness
- Efficiency, multi-threading, robust "Frontier"
- Avoid spider traps
- Control over crawl scope

- Honoring robots.txt, politeness
- Efficiency, multi-threading, robust "Frontier"
- Avoid spider traps
- Control over crawl scope
- Progress monitoring

- Honoring robots.txt, politeness
- Efficiency, multi-threading, robust "Frontier"
- Avoid spider traps
- Control over crawl scope
- Progress monitoring
- Intelligent management of downloaded text

- Honoring robots.txt, politeness
- Efficiency, multi-threading, robust "Frontier"
- Avoid spider traps
- Control over crawl scope
- Progress monitoring
- Intelligent management of downloaded text
- Works out of the box, reasonable defaults

Basics Heritrix My ongoing crawl

#### Heritrix

http://crawler.archive.org/

- http://crawler.archive.org/
- Free/open crawler of Internet Archive

- http://crawler.archive.org/
- Free/open crawler of Internet Archive
- Very active, supporting community...

- http://crawler.archive.org/
- Free/open crawler of Internet Archive
- Very active, supporting community...
- that includes linguists and machine learning experts

#### The Heritrix WUI

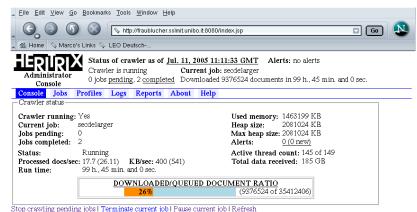

# The outpuf of Heritrix

- Documents distributed across gzipped "arc" files not larger than 100 MB.
- Info about retrieved docs (fingerprints, size, path) in arc file headers and in log files.

### My German crawl

- On server running RH Fedora Core 3 with 4 GB RAM, Dual Xeon 4.3 GHz CPUs, about 1.1 TB hard disk space.
- Seeded from random Google queries for SDZ and basic vocabulary list terms.
- 8631 urls, all from different domains.
- SURT scope:

```
http:(at,
http:(de,
```

- Tom Emerson's regexp to "focus on HTML"
- For most settings, Heritrix defaults.

### Current status of crawl

- In about a week:
- Retrieved about 265 GB, about 54 GB of arc files
- In earlier experiments, 7 GB arc files yielded about 250M words after cleaning.

### **Outline**

- Introduction
- Selecting seed urls
- Crawling
  - Basics
  - Heritrix
  - My ongoing crawl
- Post-processing
  - Filtering and cleaning
  - Language identification
  - Near-duplicate spotting
- Conclusion
  - Annotation
  - Indexing, etc.
  - Summing up and open issues

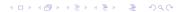

### Post-processing

Various forms of filtering, boilerplate stripping

## Post-processing

- Various forms of filtering, boilerplate stripping
- Language identification

# Post-processing

- Various forms of filtering, boilerplate stripping
- Language identification
- Near-duplicate identification

• Wouldn't it be nice to filter as you crawl?

- Wouldn't it be nice to filter as you crawl?
- Yes, but:

- Wouldn't it be nice to filter as you crawl?
- Yes, but:
  - You don't know what you've got until you download it

- Wouldn't it be nice to filter as you crawl?
- Yes, but:
  - You don't know what you've got until you download it
  - Some pages are "bad" for corpus, but "good" for crawling

- Wouldn't it be nice to filter as you crawl?
- Yes, but:
  - You don't know what you've got until you download it
  - Some pages are "bad" for corpus, but "good" for crawling
- Promising: brand new Heritrix/Rainbow interface.

### Filters and boilerplate removal

Ignore docs smaller than 5KB, larger than 200KB.

### Filters and boilerplate removal

- Ignore docs smaller than 5KB, larger than 200KB.
- Porn stop words (not out of prudery, but because pornographers do funny things with language to fool search engines).

## Filters and boilerplate removal

- Ignore docs smaller than 5KB, larger than 200KB.
- Porn stop words (not out of prudery, but because pornographers do funny things with language to fool search engines).
- Boilerplate removal: see next talk.

After boilerplate removal.

- After boilerplate removal.
- Among the options:

- After boilerplate removal.
- Among the options:
  - Van Noord's TextCat tool:
    - Not robust (not German if nouns not in uppercase).
    - Efficiency problems?

- After boilerplate removal.
- Among the options:
  - Van Noord's TextCat tool:
    - Not robust (not German if nouns not in uppercase).
    - Efficiency problems?
  - Small list of function words:
    - In my experiments, fast and effective.
    - Minimum proportion of function words also good to detect connected prose (Zipf to our rescue).

- After boilerplate removal.
- Among the options:
  - Van Noord's TextCat tool:
    - Not robust (not German if nouns not in uppercase).
    - Efficiency problems?
  - Small list of function words:
    - In my experiments, fast and effective.
    - Minimum proportion of function words also good to detect connected prose (Zipf to our rescue).
- Non-latin1 languages: recognize language and encoding

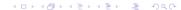

## Near-duplicate spotting

- Simplified version of shingling algorithm of: Broder, Glassman, Manasse and Zweig (1997). Syntactic Clustering of the Web. Sixth International World-Wide Web Conference.
- Freely available implementation in perl and MySQL written with Eros Zanchetta (SSLMIT).

# The shingling algorithm

- For each page, randomly sample N n-grams (e.g., 25 pentagrams)
- Look for pages that share at least X of the randomly sampled n-grams (e.g., 5)
- (Important to do boilerplate removal before, or most of your n-grams will be things like: "buy click here".)

### What are near-duplicates, exactly?

 Once boilerplate and small docs are removed, not that many near-duplicates.

## What are near-duplicates, exactly?

- Once boilerplate and small docs are removed, not that many near-duplicates.
- Should we really be throwing them away?

#### **Outline**

- Introduction
- Selecting seed urls
- Crawling
  - Basics
  - Heritrix
  - My ongoing crawl
- Post-processing
  - Filtering and cleaning
  - Language identification
  - Near-duplicate spotting
- Conclusion
  - Annotation
  - Indexing, etc.
  - Summing up and open issues

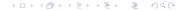

#### Annotation

- With standard tools...
- However, need for robustness.
- Following wreaks havoc on TreeTagger tokenizer and tagger:

und bewusst werden. ein unsichtbares band verbindet

### Indexing, retrieval, interfaces...

- CWB, SketchEngine, Xaira?
- Lucene?
- MySQL?

#### Conclusion

 Building a large corpus by crawling is quite straightforward...

#### Conclusion

- Building a large corpus by crawling is quite straightforward...
- but devil is in the (terabytes of) details.

#### Conclusion

- Building a large corpus by crawling is quite straightforward...
- but devil is in the (terabytes of) details.
- Some (of many) open issues:
  - What "language" are we sampling from?
  - How large is large enough?